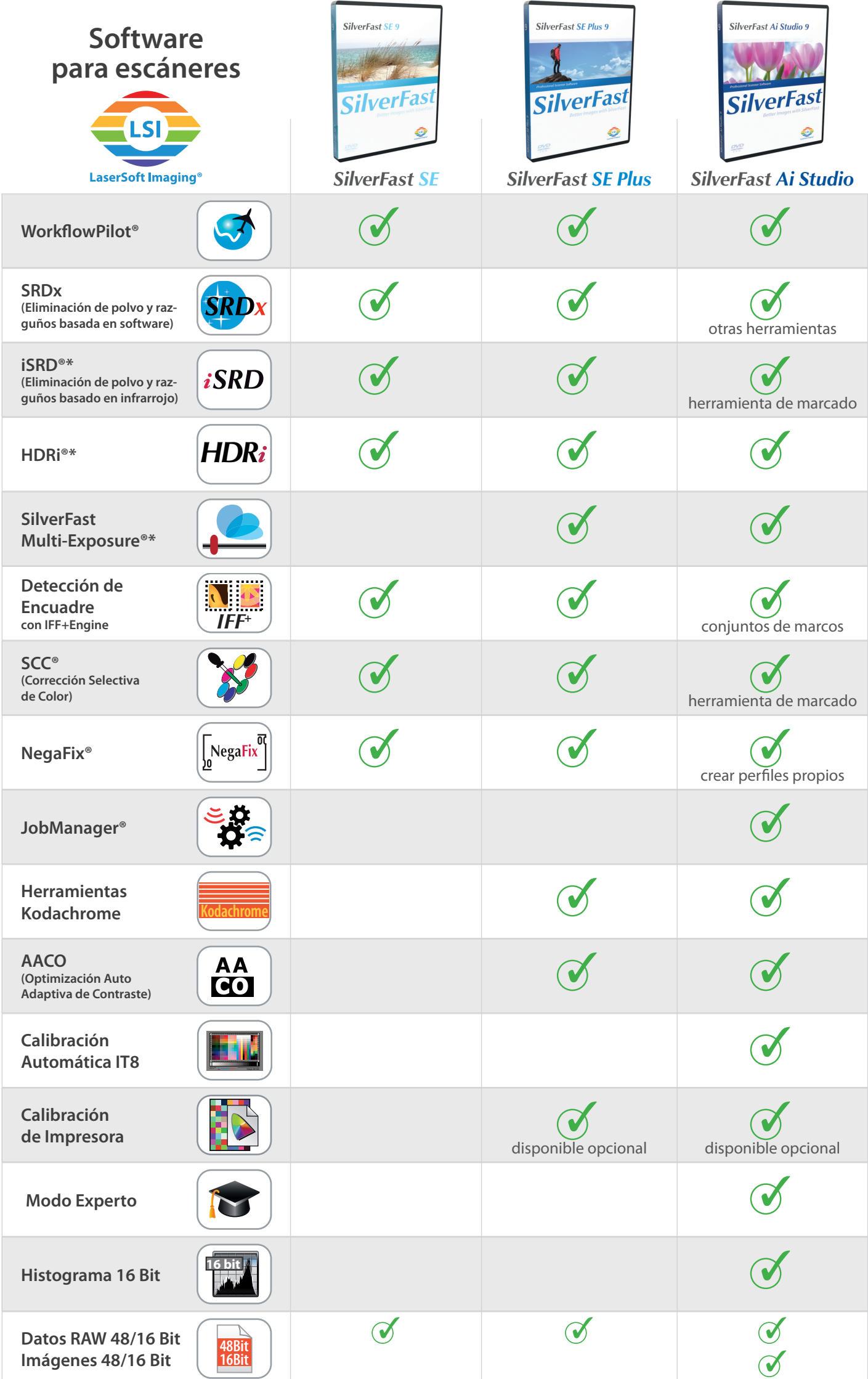

\*Si el hardware de vuestro escáner soporta estas funciones. Para editar archivos HDRi se requiere la aplicación SilverFast HDR o HDR Studio.